DOWNLOAD OR READ : THE LOTUS GUIDE TO 1 2 3 RELEASE 2 4 MASTERING THE NEW GRAPHICAL SPREADSHEET FOR DOS PDF EBOOK EPUB MOBI

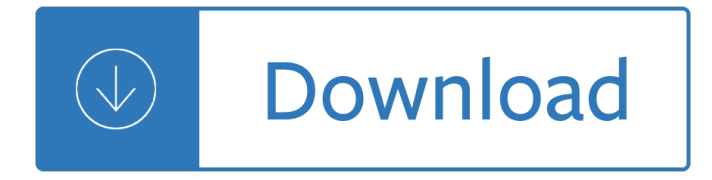

### **the lotus guide to pdf**

In 1997 Lotus unveiled the Lotus Elise GT1, a derivative of the Lotus Elise and powered by a 3.5 litre eight-cylinder engine with 580bhp.

### **Lotus Elise Model Guide - Hazelnet**

Reviewer's Guide [ 1 ] Introducing Corel® PDF Fusionâ"¢ It's really no surprise why PDF has become the de facto standard for exchanging documents with business, government, legal, and everyday users.

### **Corel PDF Fusion Reviewer's Guide**

Lotus F1 Team was a British Formula One racing team. The team competed under the Lotus name from 2012 until 2015, following the renaming of the former Renault team based at Enstone in Oxfordshire. The Lotus F1 Team was majority owned by Genii Capital. Lotus F1 was named after its branding partner Group Lotus.The team achieved a race victory and fourth position in the Formula One Constructors ...

### **Lotus F1 - Wikipedia**

Padmasana or Lotus Position (Sanskrit: पदॕमाठन [pÉ•dmaË•sÉ•nÉ•], IAST: padmÄ•sana) is a cross-legged sitting asana originating in meditative practices of ancient India, in which each foot is placed on the opposite thigh.It is an ancient asana, commonly used for meditation, in the Yoga, Hindu, Jain, and Buddhist contemplative traditions. The asana is said to resemble a lotus, to ...

### **Lotus position - Wikipedia**

IT Administrator Guide for Mass Deployment of WebEx Productivity Tools 1. Download the MSI package to some location and opens the Windows Command Prompt.

## **IT Administrator Guide for Mass Deployment of WebEx**

Prepared by Client Support 632-9800 p. 3 http://it.cc.stonybrook.edu 9/24/2009 9/24/2009 for Notes 8 Basic

## **How to Enable/Disable Lotus Notes Instant Messaging**

How to Create an Out of Office Reply in Lotus Notes If you are going to be out of the office for more than a few days you may want to set up an Out of Office agent in Notes.When enabled, the Out of Office agent will automatically reply to your incoming mail, notifying the sender that you are out of the office and will return on a specific date.

## **How to Create an Out of Office Agent in Lotus Notes**

Comments. Comment - Just a short note to thank you for the tip for converting from .lwp to .doc...downloading the Lotus Keyview and copying and pasting the document into Word works great. Thanks! By User - Dr. Rahul Deshpande . Comment - An absolute life saver, but it did a miserable job of formatting the document.

### **Convert Lotus Wordpro file to Microsoft Word - Internet Guide**

266. THE SUTRA OF MEDITATION ON THE BODHISATTVA UNIVERSAL VIRTUE 276. The Sutra of Meditation on the Bodhisattva Universal Virtue 276

# **A Modern Interpretation of The Threefold Lotus Sutra**

IBM Software systems and applications are designed to solve the most challenging needs of organizations large and small, across all industries, worldwide.

## **IBM Software | IBM**

The lotus is an Asian water lily known for its remarkable ability to thrive in a variety of environments. Opening at dawn and closing at dusk, different cultures have for centuries admired the direct

## **2018 O OFLATAC WINDOW COVERINGS - Lotus & Windoware, Inc.**

SAT-CHAKRA-NIRUPANA (By Purnananda Swami) 7 CHAKRAS Contents Editor's Introduction 1. Muladhara Chakra 2. Svadhisthana Chakra 3. Manipura Chakra

### **Chakras Page 1 of 17 SAT-CHAKRA-NIRUPANA (By Purnananda**

Since the inception of the Golden Gate Lotus Club, members and friends have shared their technical knowledge and experience with other Lotus enthusiasts.

### **GOLDEN GATE LOTUS CLUB - Tech Articles**

Using this version requires that you download WebEx Productivity Tools, which let you start meetings instantly from your desktop, Microsoft Outlook, IBM Lotus Notes,

### **WebEx One-Click - meetingconnect.net**

MyFax Supported File Formats The following lists all of the file formats MyFaxTM supports for sending and receiving faxes via email and the Internet.

### **MyFax Supported File Formats**

4 The PDF Product family Nuance Communications, Inc. offers three PDF products: • Nuance PDF Converter to unlock PDF and XPS files  $\hat{a} \in \mathcal{C}$  Nuance PDF Create to create PDF files  $\hat{a} \in \mathcal{C}$  Nuance PDF Converter Professional to unlock, create, edit, comment and share PDF files; and to unlock and create XPS files.

### **Quick Reference Guide - Nuance Communications**

6 Nuance PDF Create has a comprehensive HTML Help system. Access it through a hyperlink in the PDF Create Assistant or through the Nuance PDF menu in Microsoft Word, Excel, or PowerPoint.

### **Quick Reference Guide**

3 Guided Meditation For Primary students Why guided meditation in the classroom? Using these meditations with children is not the same as reading stories to them.

### **Guided Meditation for Primary Students - BuddhaNet**

Since opening our doors in March 2006, Lotus House has listened with love to the cries of countless women experiencing homelessness, their struggles, and their hopes and dreams for a better way of life.

## Safe Haven ~ For Women Only – Lotus House Shelter

GoToMeeting® User Guide © 2013 Citrix Online, LLC. All rights reserved. i Contents Getting Started ..... 1

### **GoToMeeting User Guide**

99R833 (Filer Evaluation) 03R824 (Follow-up to Refusal) Note: Material that is not releasable under the Freedom of Information Act (FOIA) has been redacted/deleted from this electronic version of ...

## **COMPLIANCE PROGRAM GUIDANCE MANUAL - CHAPTER 09 - FOOD AND**

Yi heyuan (Summer Palace) Beijing University China People's University Tsinghua University to the Great Wall of China at Badaling T o u C a p i t a l G A

### **PayLoadz Sell downloads - Nanaimo**

Support Guide. Explore how to set up and use IBM Support. Read more

### **IBM Support**

Welcome. Welcome to Oracle Identity Manager Identity Connectors Documentation. Oracle Identity Manager automates access rights management, security, and provisioning of IT resources.

### **Oracle Identity Manager Identity Connectors Documentation**

MaaS360.com Getting Started MaaS360 Mobile Device Management is a cloud -based multi -tenant platform that helps to monitor and manage your smartphones , tablets, and other mobile devices.

### **MaaS360 Mobile Device Management (MDM)**

The following Lely Manuals in PDF format are mostly multi-language (ML) in Dutch, English, French, and German. Some are in Dutch only (Netherlands) (NL) and are bolded for easy recognition.

### **Lely Parts Manuals at Triple H. Equipment, Inc.**

Installation Guide 1 Pre-installation Checks 2 Installation 3 After Installation 4 Uninstallation 5 Appendix Read this manual carefully before you use this product and keep it handy for future reference.

### **Installation Guide - Ricoh**

We sell service manuals available as an immediate pdf download or on paper for all brands including Whirlpool, Maytag, Sony, Panasonic and Samsung.

### **PDF service manuals for Whirlpool, Maytag, Samsung and more**

System Requirements for SAS 9.4 Foundation for Microsoft Windows 3 Server Operating Systems Microsoft Windows Server 2008 Family SAS 9.4 Foundation is supported on the following 32-bit and 64-bit editions of the Windows Server

### **System Requirements--SAS 9.4 Foundation for Microsoft Windows**

Name: Types of Conflict Worksheet 1 Directions: Read the description of the story.Determine the protagonist (central character) and antagonist (opposing force).

### **Types of Conflict Worksheet 1 - Ereading Worksheets**

AllCarManuals.com offers free to download car workshop manuals and automotive factory service manuals / repair manuals in PDF format for all vehicle makes and models.

## **Download Free PDF Automotive Car Workshop Manuals | All**

Atharva Veda SAKSIVC Page 4 of 67 Overview Atharvaveda Samhita is a collection of mantras, which is as sacred as the three other Samhitas, rik, yajus and sama.

### **Atharva Veda - nandanmenon.com**

Kanthar Anubhuthi is a deeply philosophical and spiritual treatise, with profound mystical import of Saint Arunagirinĕthar, who stands unique among the devotee-saints of the Tamil Nadu.

### **rÃ- arunagirin thar sw migal's கந௕தர௕ அதி**

### **a@¤a@¿a@ša~a@ša@¿a@±a~a@±a@@a~a@@@@@@@@a~**

ACID/ALKALINE FORMING FOOD LIST Your body pH affects everything... Balancing the pH is a major step toward well-being and greater health. The pH scale is from 0 - 14

## **ACID/ALKALINE FORMING FOOD LIST - 2behealthynow.com**

Mercedes-Benz is a German automobile brand established in 1886 and is a subsidiary of Daimler AG. The first vehicle was the Benz Patent-Motorwagen in 1886.

Lemone medical surgical nursing Pawn volume 1 maya st james The impact of the american revolution abroad Chemical kinetics multiple choice questions and answers Thematic anthology 1 set b answer Microeconomics 11th ed download Will you please be quiet please raymond carver The 7 habits of highly effective people in telugu Discovering the world through debate Kenneth c laudon chapters ecommerce marketing concepts Biocalculus calculus probability and statistics for the life sciences Common base of social work practice Abhidhanappadipika pali nighandu siri saranatissa vyakhya a lexicon of the pali language nagoda a Charles siskind electrical machines Damballah Nine lives air commodore alan deere fighter pilots Adaptive inverse control Kiss every step a survivor s memoir from the nazi Solution manual of classical mechanics goldstein Siemenssiwamat Betty crocker 30 minute meals for diabetes To the last bullet inspiring story of a braveheart ashok kamte vinita Ralph konig comics cartoons critzeleien Kawasaki td40 engine manual download Go math teacher edition kindergarten Thealchemist38 Ten steps to a learning organization Alienology ologies Michael jackson american master Semiconductor device fundamentals solutions Facilities planning 4th edition tompkins solution manual Human body temperature

Actlikealadythinklikeamanexpandededitionwhatmenreallythinkaboutloverelationshipsintimacyandcommitment Story drama creating stories through role playing improvising and reading aloud Workbook english hub 2b Opel corsa c service manual download Understanding symbolic logic 5th edition Peace vs power in the family domestic discord and emotional distress Weapons at hand black medicine Acca p6 course exam answers Revue technique ford fiesta gratuite The english doctors baby free download The philippines a unique nation pb 1994 Handbook of comparative and historical indo european linguistics handbucher zur Psc previous questions and answers Whenhelpinghurtshowtoalleviatepovertywithouthurtingthepoorandyourselfstevecorbett Practical crime scene processing and investigation second edition practical aspects of criminal forensic investigations Introductory nuclear physics krane solutions manual Grammar express intermediate with answer key French guide 11th std tamilnadu Brida paulo coelho Second world war the grand alliance Automotive iso 26262 safety audit checklist Way ahead 3 pupils bk Ned kelly reconstructed Pharmacology for technicians 5th edition workbook answers The better built bondage book The gift of a cow a translation of the classic hindi novel godaan Raw family 1 belle aurora